## CLOUDCME<sup>®</sup> MOBILE APP

complete, evaluation forms and claim credit allow you to finalize the process. The CloudCME® mobile app provides quick access to most functions. You only need to download the app and sign in, and then you will be able to view content, perform tasks, see listings of activities or check-in to activities from your device. When an activity is

**HOW TO DOWNLOAD THE CLOUDCME® MOBILE APP?**

+ Download the CloudCME® mobile app on the [App Store](https://itunes.apple.com/us/app/cloudcme/id624053130?mt=8) [or Google Play](https://play.google.com/store/apps/details?id=com.multiweb.checkin)

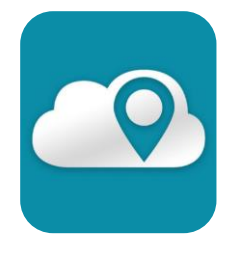

+ Use organization code: UW

## **FEATURES**

The available features in the CloudCME® mobile app are set by UW. The mobile app features may include:

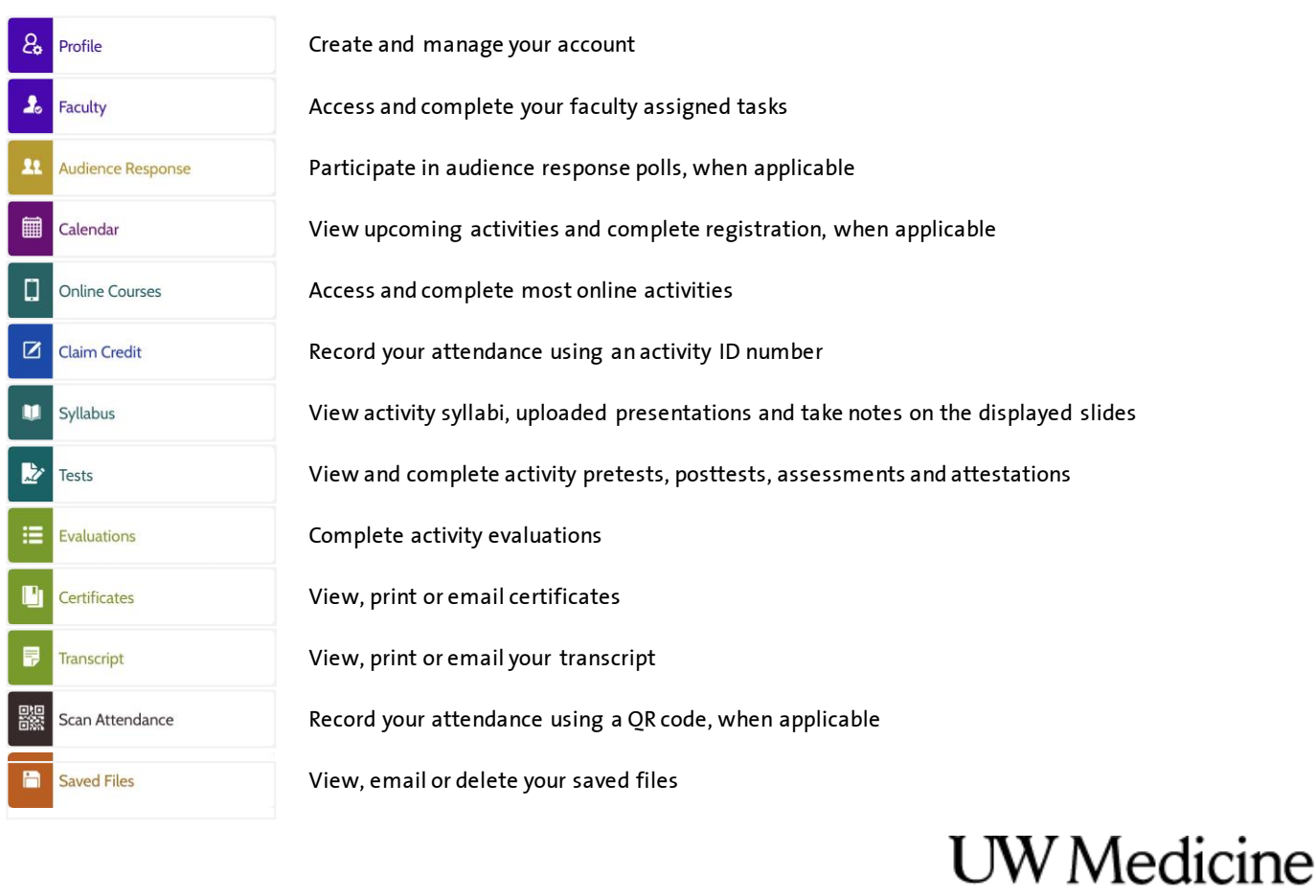

CONTINUING **MEDICAL EDUCATION** OFFICE OF FACULTY AFFAIRS